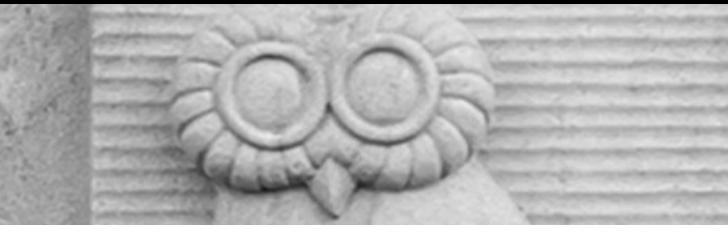

# Deep Learning for Vision & Language

Machine Learning II: SGD, Generalization, Regularization

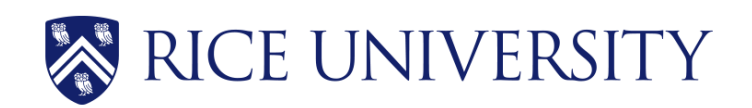

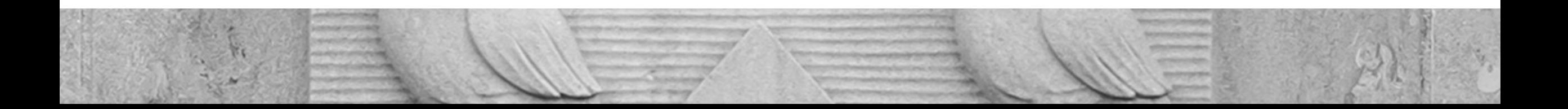

#### About the class

- COMP 646: Deep Lea
- Instructor: Vicente O
- Website: https://ww
- Location: Herzstein H
- Times: Tuesdays and from 4pm to !
- Office Hours: Tuesday
- Teaching Assistants:
- Discussion Forum: Pia Class Website)

#### Teaching Assistants (TAs)

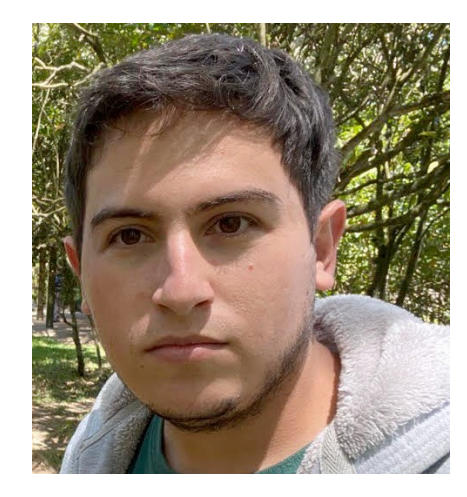

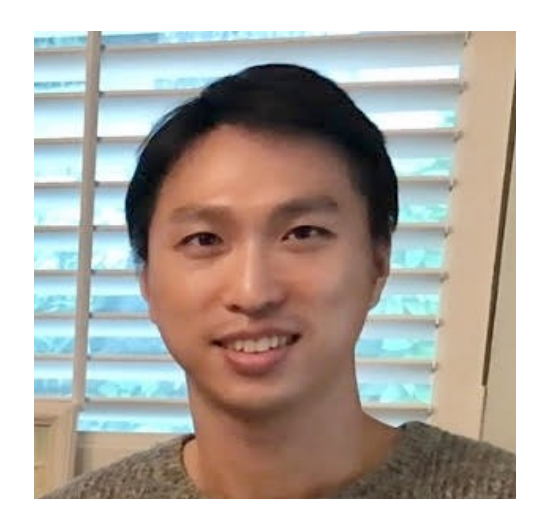

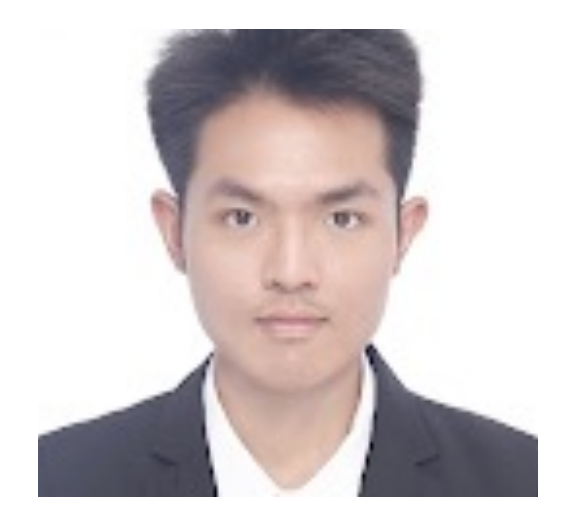

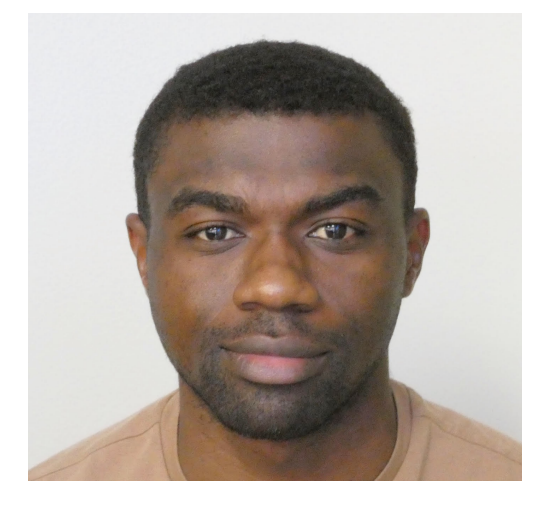

**Jefferson** Hernandez **Sangwon** Seo **Gaotian** Wang **Arnold** Kazadi

Mondays 2:30pm DH 3036

Wednesdays 10am DH 3002

Wednesdays 3pm DH 3036

Thursdays 11am DH 3036

## Assignment 1

• Assignment 1 is released and is available on the class website.

# Grading for this class: COMP 646

- Assignments: 30pts (3 assignments: 10pts + 10pts + 10pts)
- Class Project: 60pts
- Quiz: 10pts

Total: 100pts

• Grade cutoffs: no stricter than the following: A [between 90% and 100%], B [between 80% and 90%), C [between 70% and 80%), D [between 55% and 70%), F [less than 55%)

#### Neural Network with One Layer

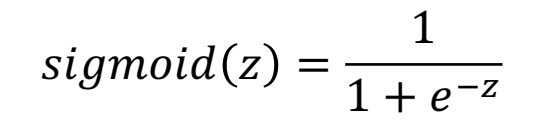

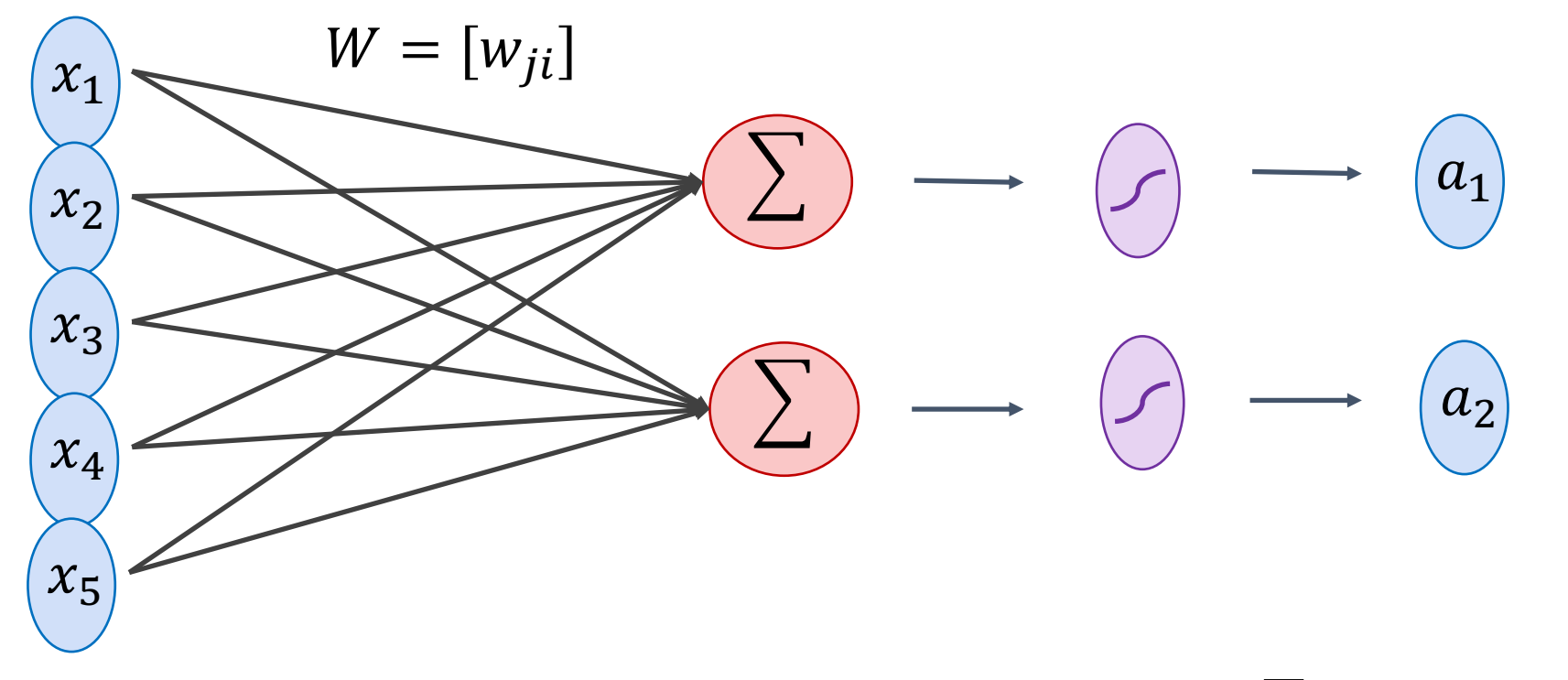

 $a_i = sigmoid(\sum_i w_{ii}x_i + b_i)$ 

#### Gradient Descent

 $\lambda = 0.01$ 

Initialize w and b randomly

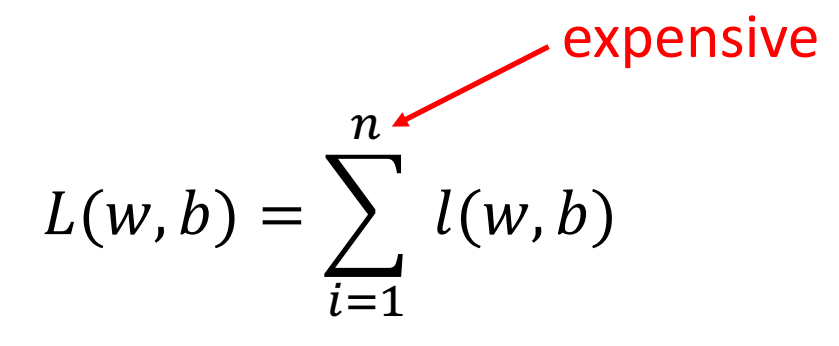

**for** e = 0, num\_epochs **do**

Compute:  $dL(w, b)/dw$  and  $dL(w, b)/db$ Update w:  $w = w - \lambda dL(w, b)/dw$ 

Update b:  $b = b - \lambda dL(w, b)/db$ 

**end** Print:  $L(w, b)$  // Useful to see if this is becoming smaller or not.

## Stochastic Gradient Descent (mini-batch)

 $\lambda = 0.01$ 

Initialize w and b randomly

$$
L_B(w, b) = \sum_{i=1}^B l(w, b)
$$

**for** e = 0, num\_epochs **do**

**for** b = 0, num\_batches **do**

Compute:  $dL_B(w, b)/dw$  and  $dL_B(w, b)/db$ 

Update w:  $w = w - \lambda dl(w, b)/dw$ 

Update b:  $b = b - \lambda dl(w, b)/db$ 

**end** Print:  $L_B(w, b)$  // Useful to see if this is becoming smaller or not. **end**

#### Stochastic Gradient Descent

- How to choose the right batch size B?
- How to choose the right learning rate lambda?
- How to choose the right loss function, e.g. is least squares good enough?
- How to choose the right function/classifier, e.g. linear, quadratic, neural network with 1 layer, 2 layers, etc?

#### Training, Validation (Dev), Test Sets

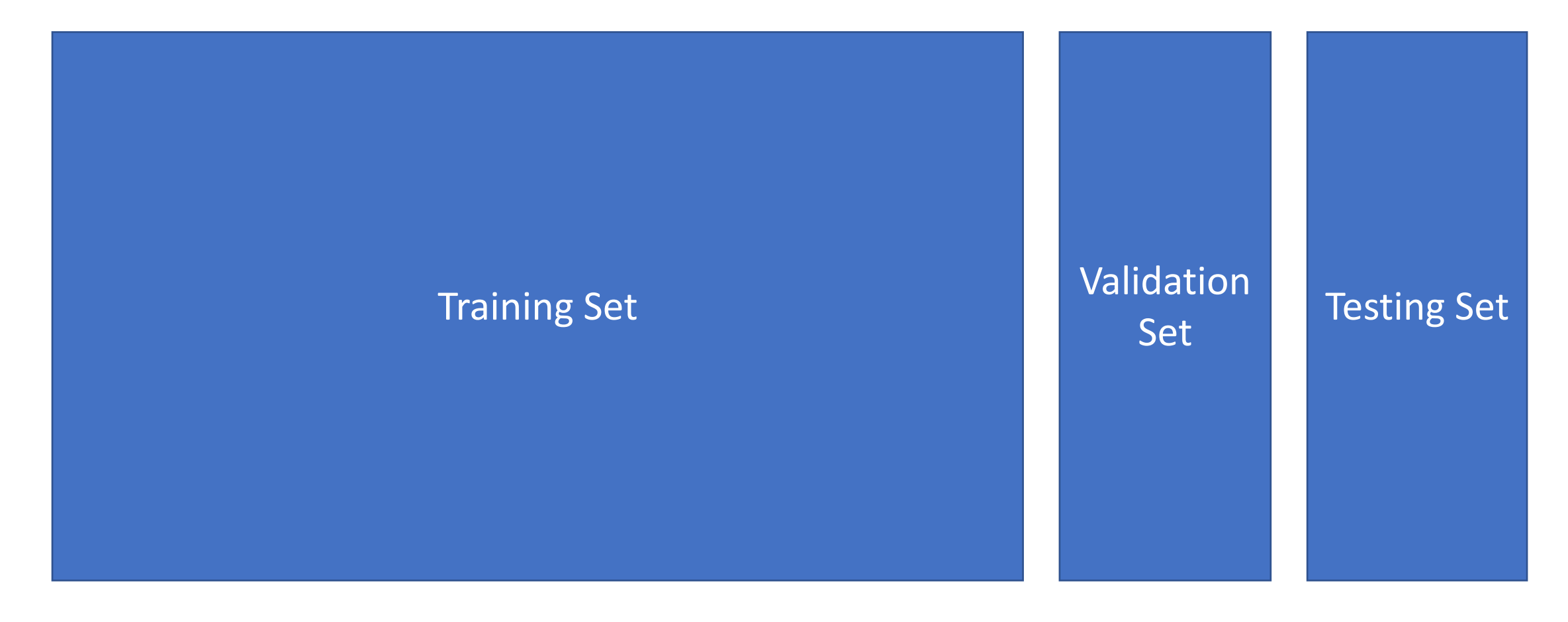

#### Training, Validation (Dev), Test Sets

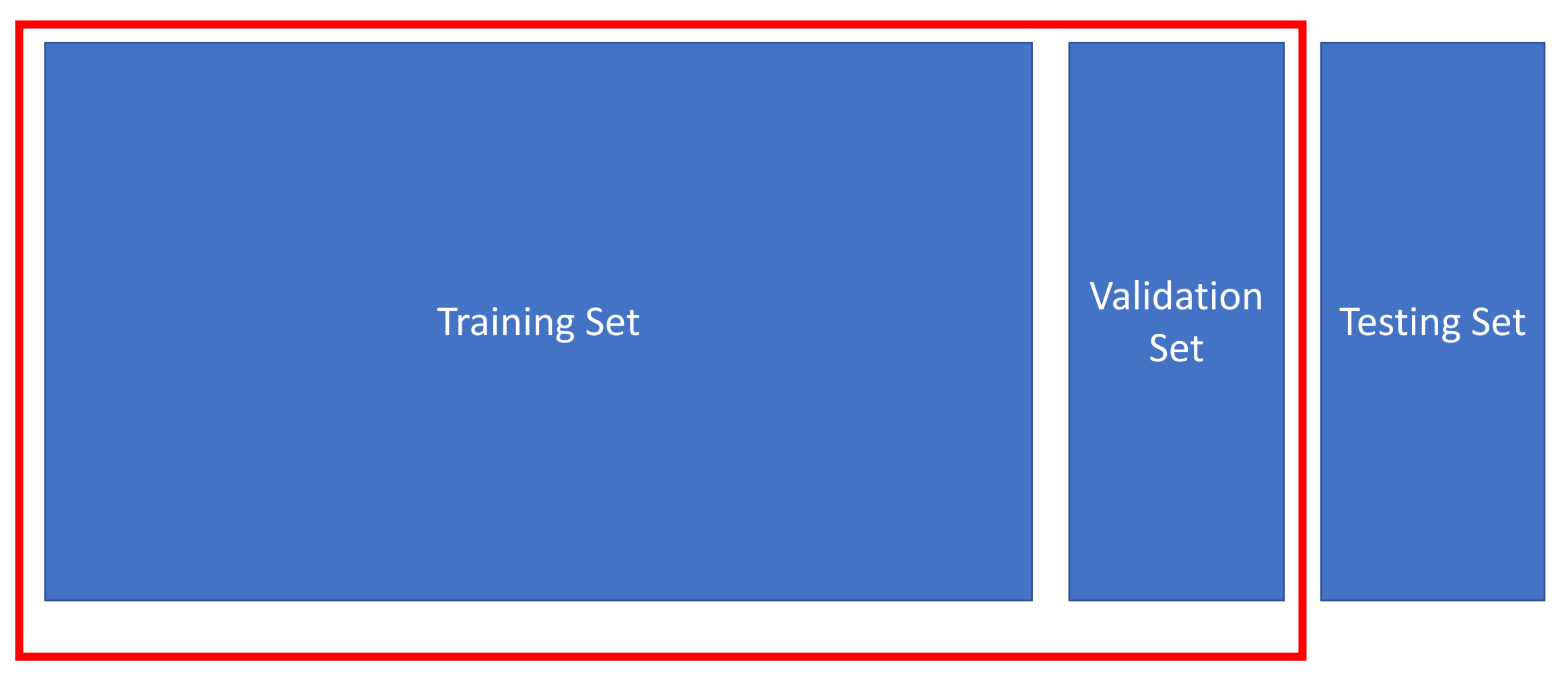

Used during development

#### Training, Validation (Dev), Test Sets

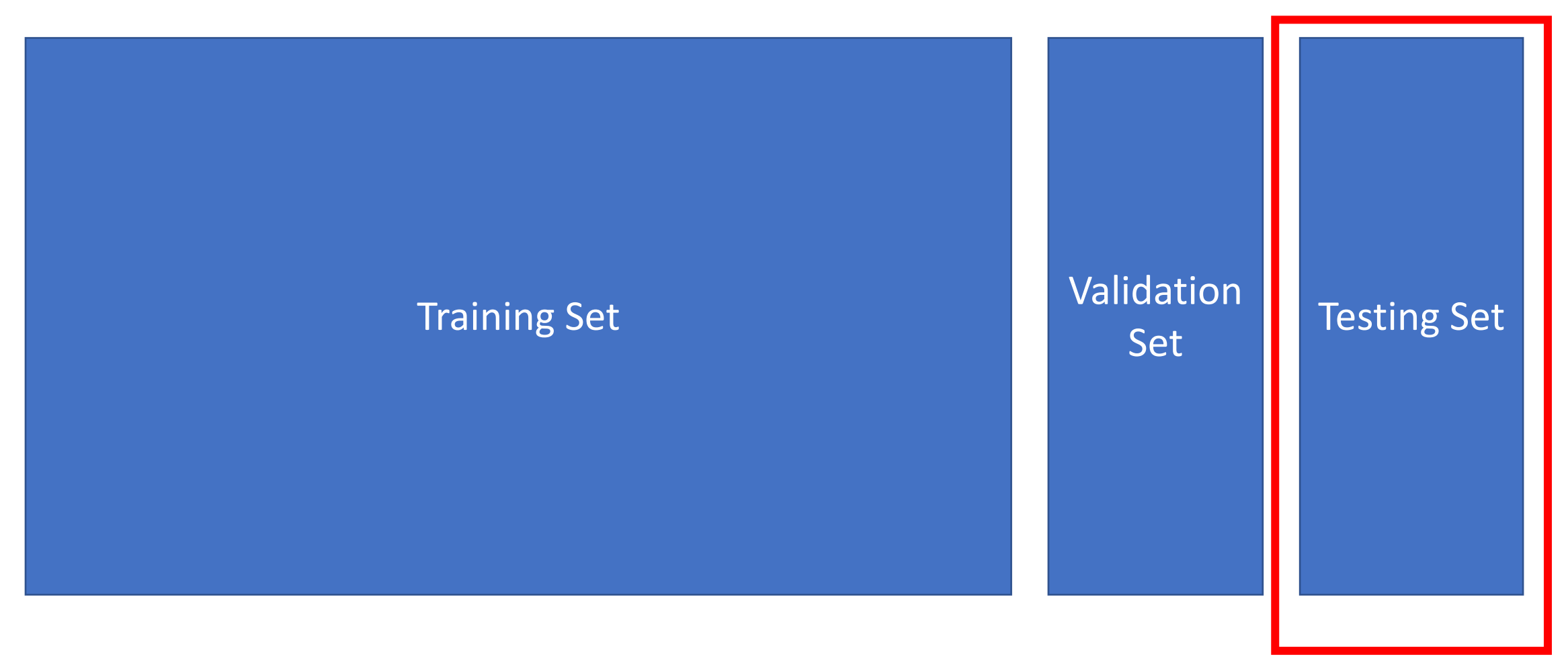

Only to be used for evaluating the model at the very end of development and any changes to the model after running it on the test set, could be influenced by what you saw happened on the test set, which would invalidate any future evaluation.

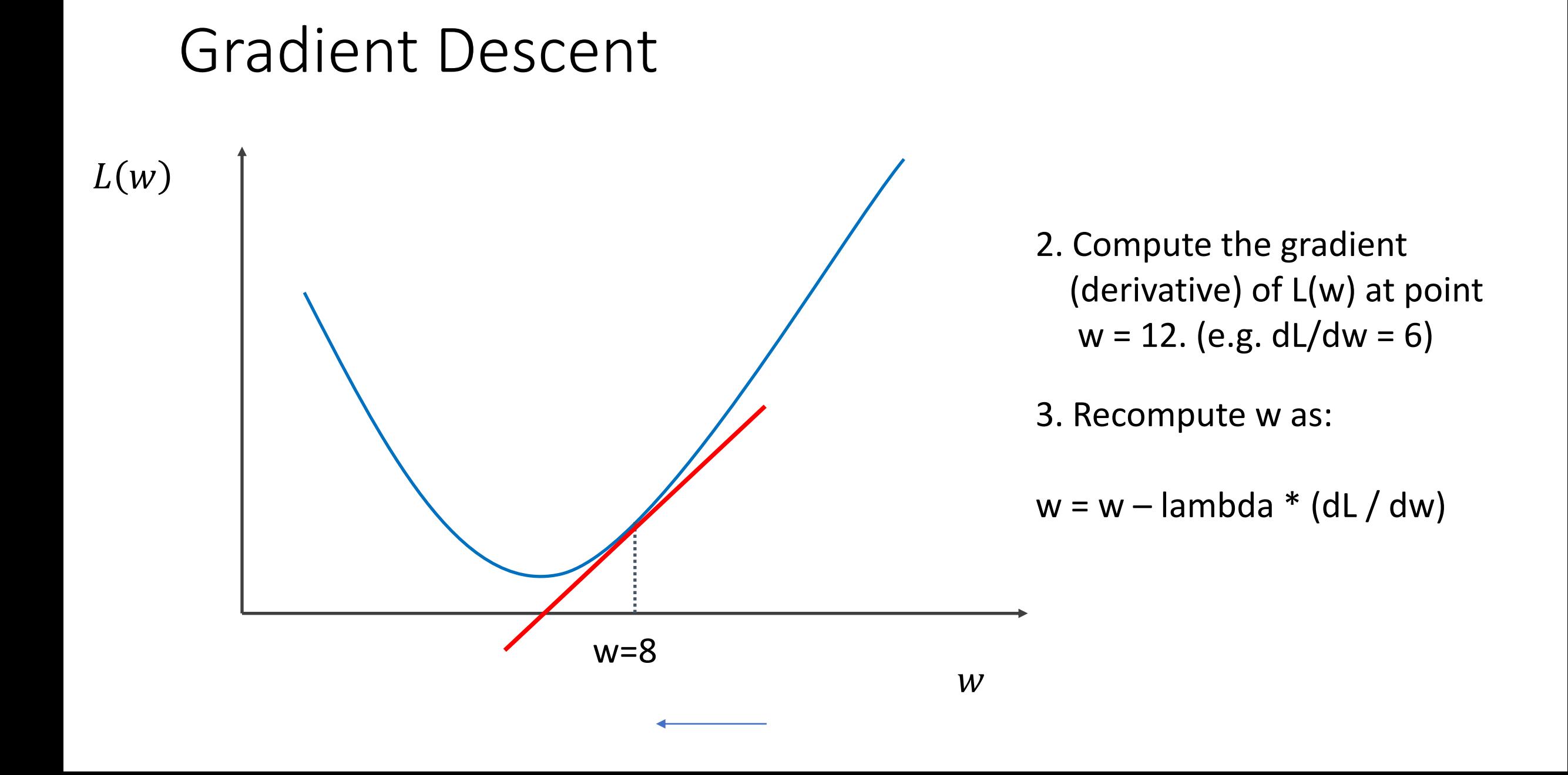

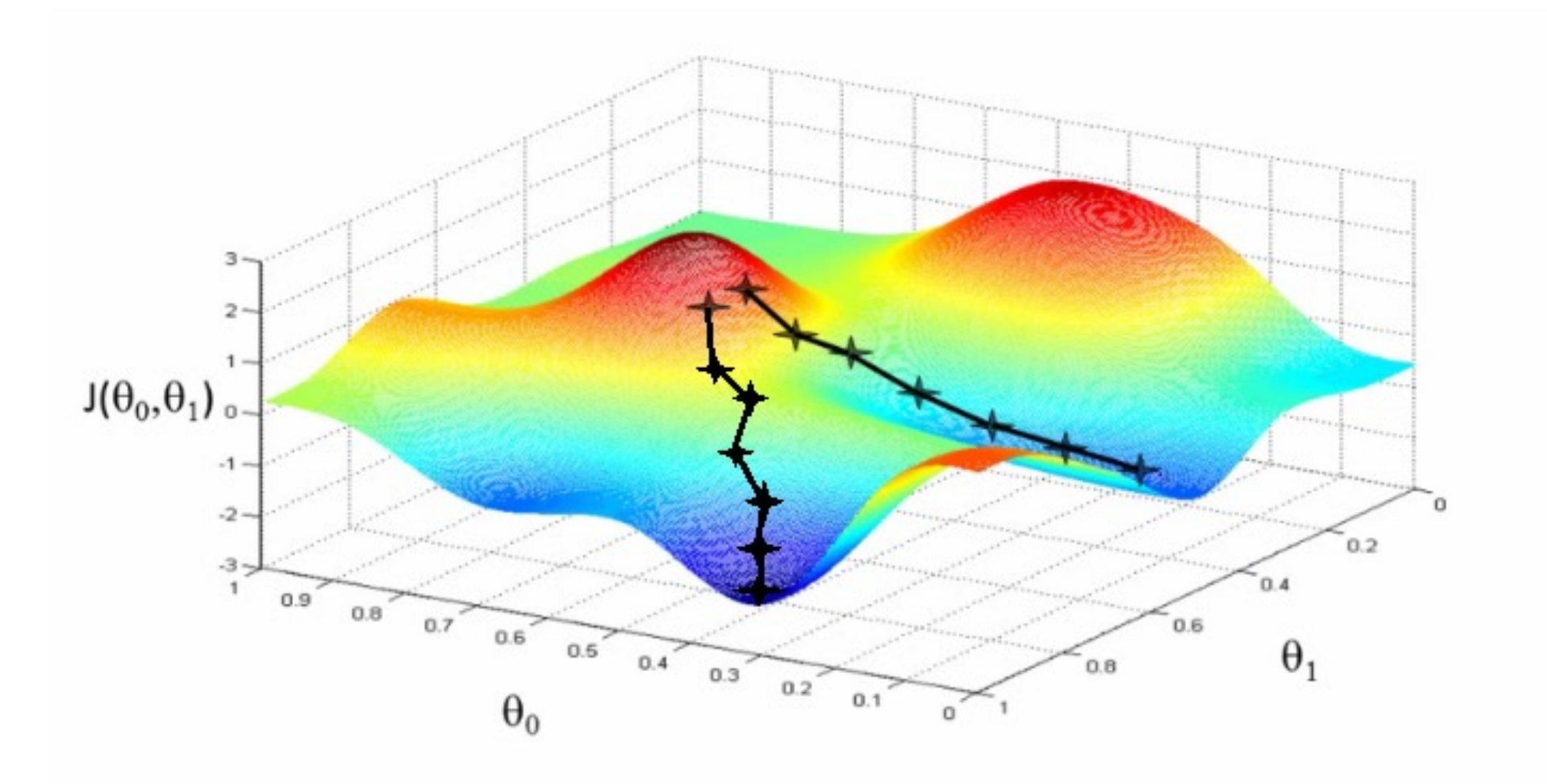

Source: Andrew Ng

# In this class we will mostly rely on…

- K-nearest neighbors
- Linear classifiers
- Naïve Bayes classifiers
- Decision Trees
- Random Forests
- Boosted Decision Trees
- Neural Networks

### Why?

• Decisions Trees

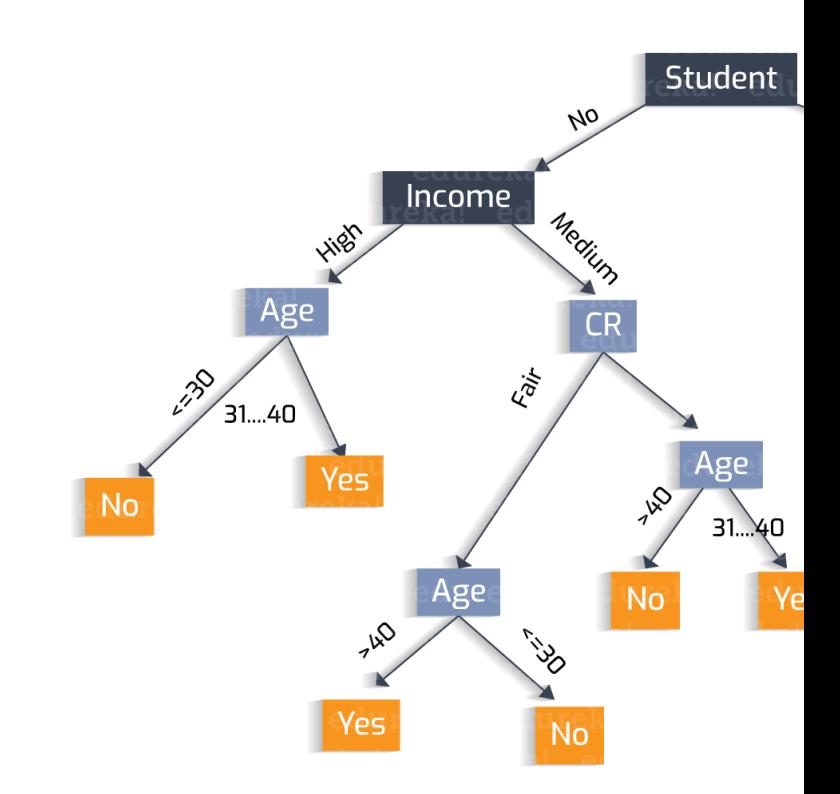

https://heartbeat.fritz.ai/understandingbehind-decision-trees-22d86d5

## Why?

- Decisions Trees are great because they are often interpretable.
- However, they usually deal better with categorical data – not input pixel data.

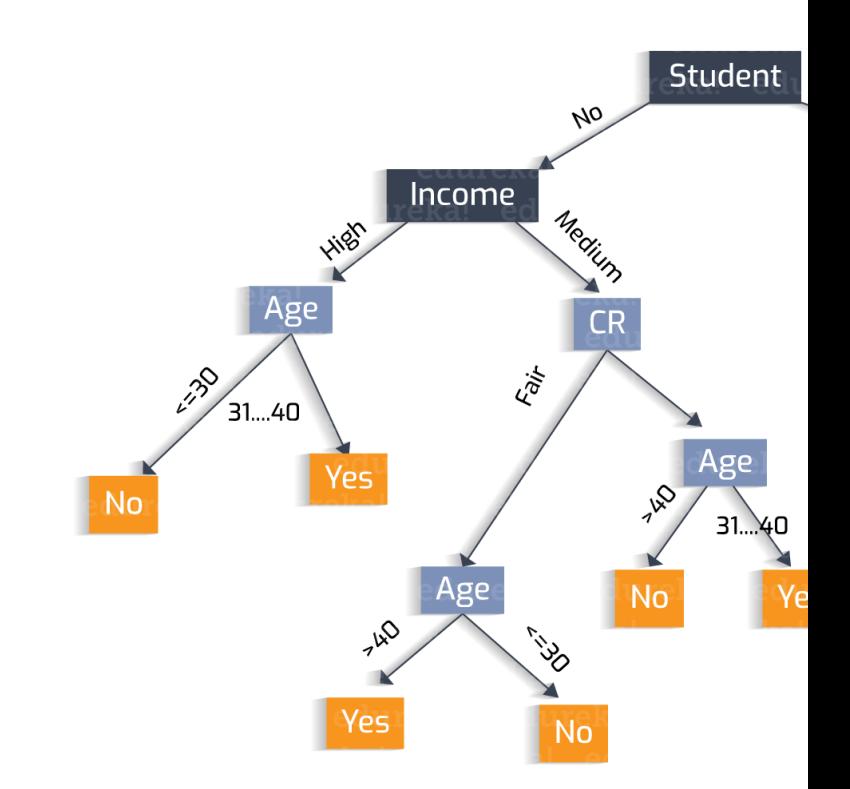

https://heartbeat.fritz.ai/unders behind-decision-trees-22d86d5

# How to pick the right model?

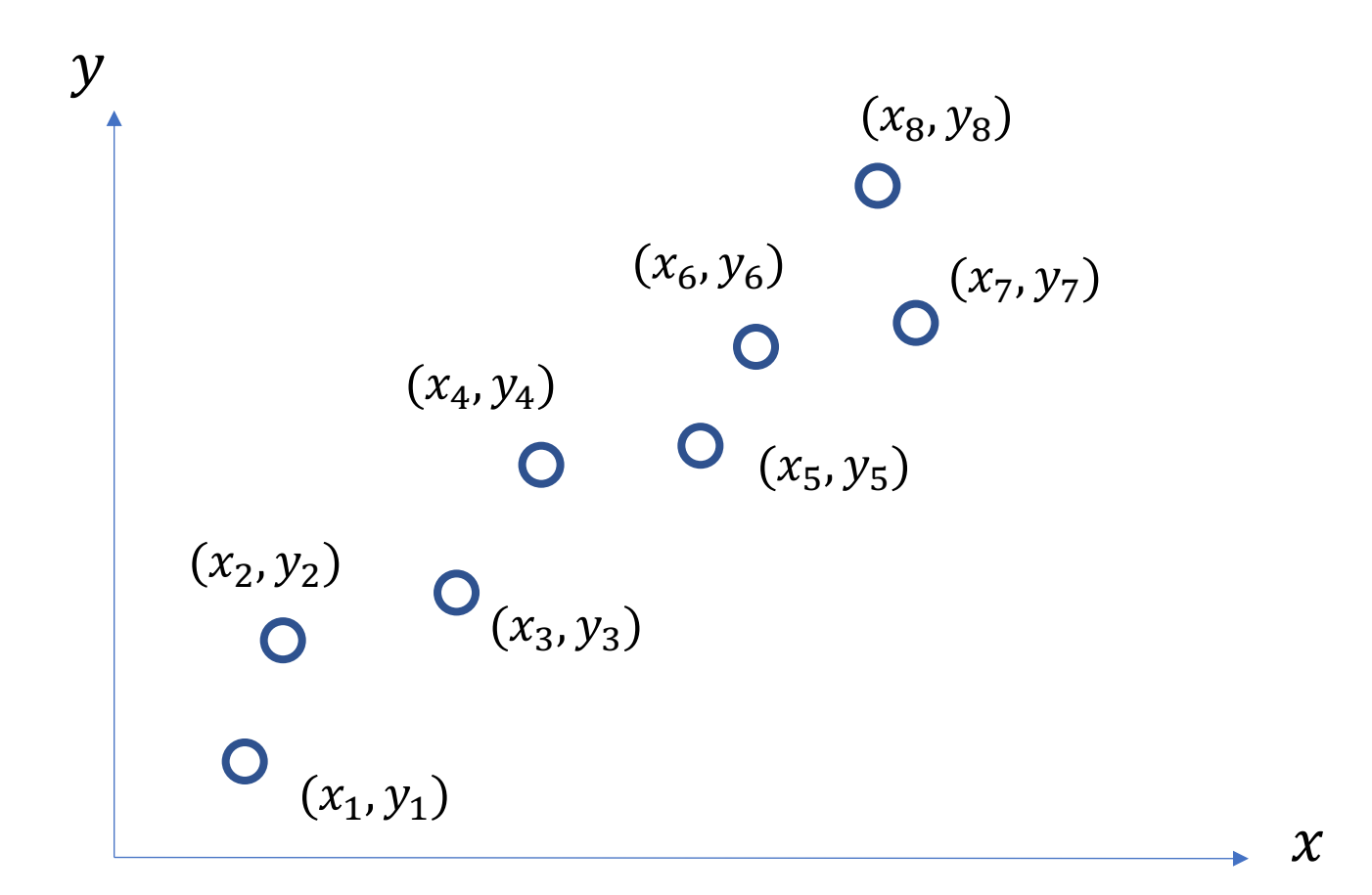

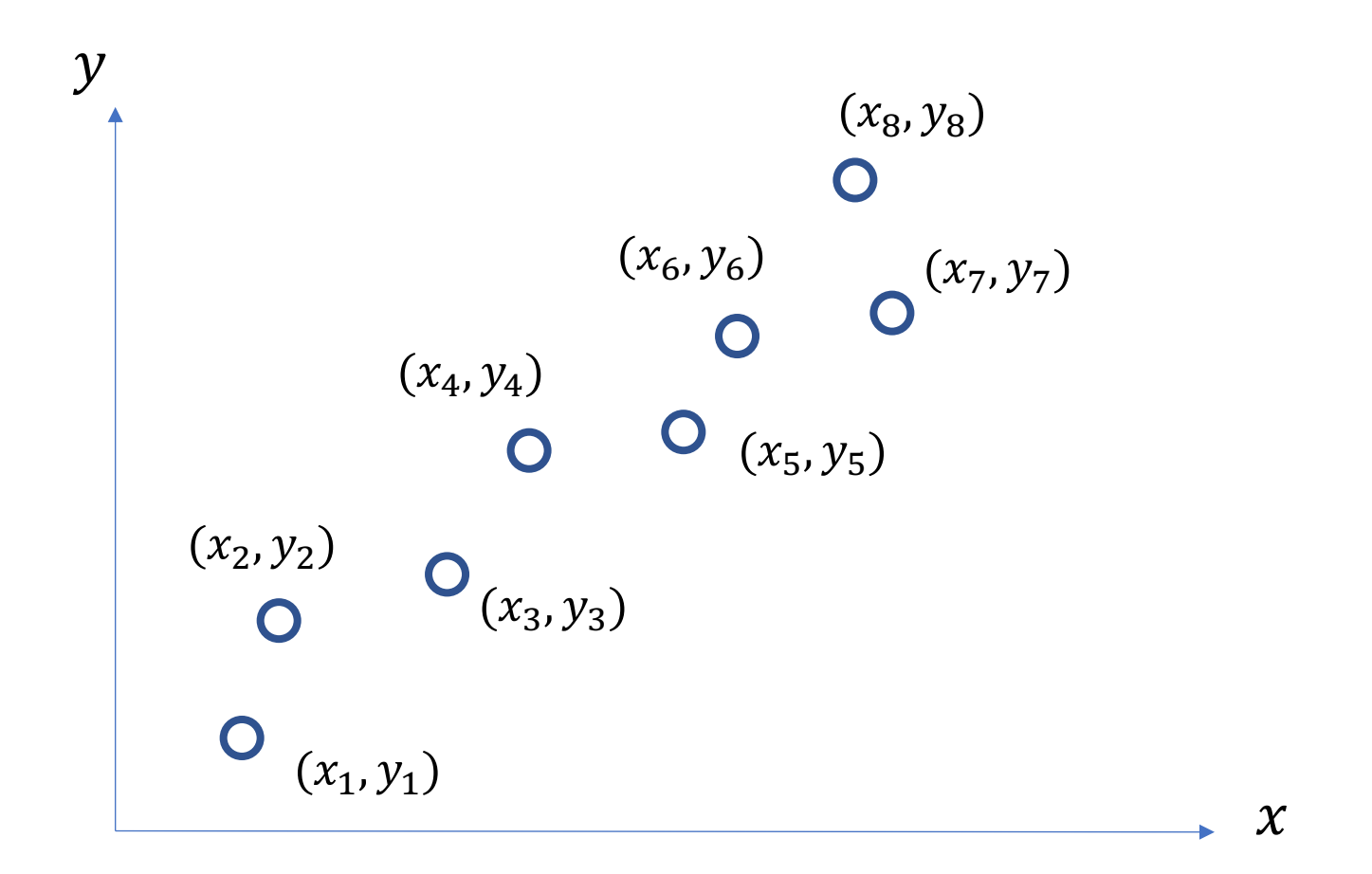

$$
Model: \quad \hat{y} = wx + b
$$

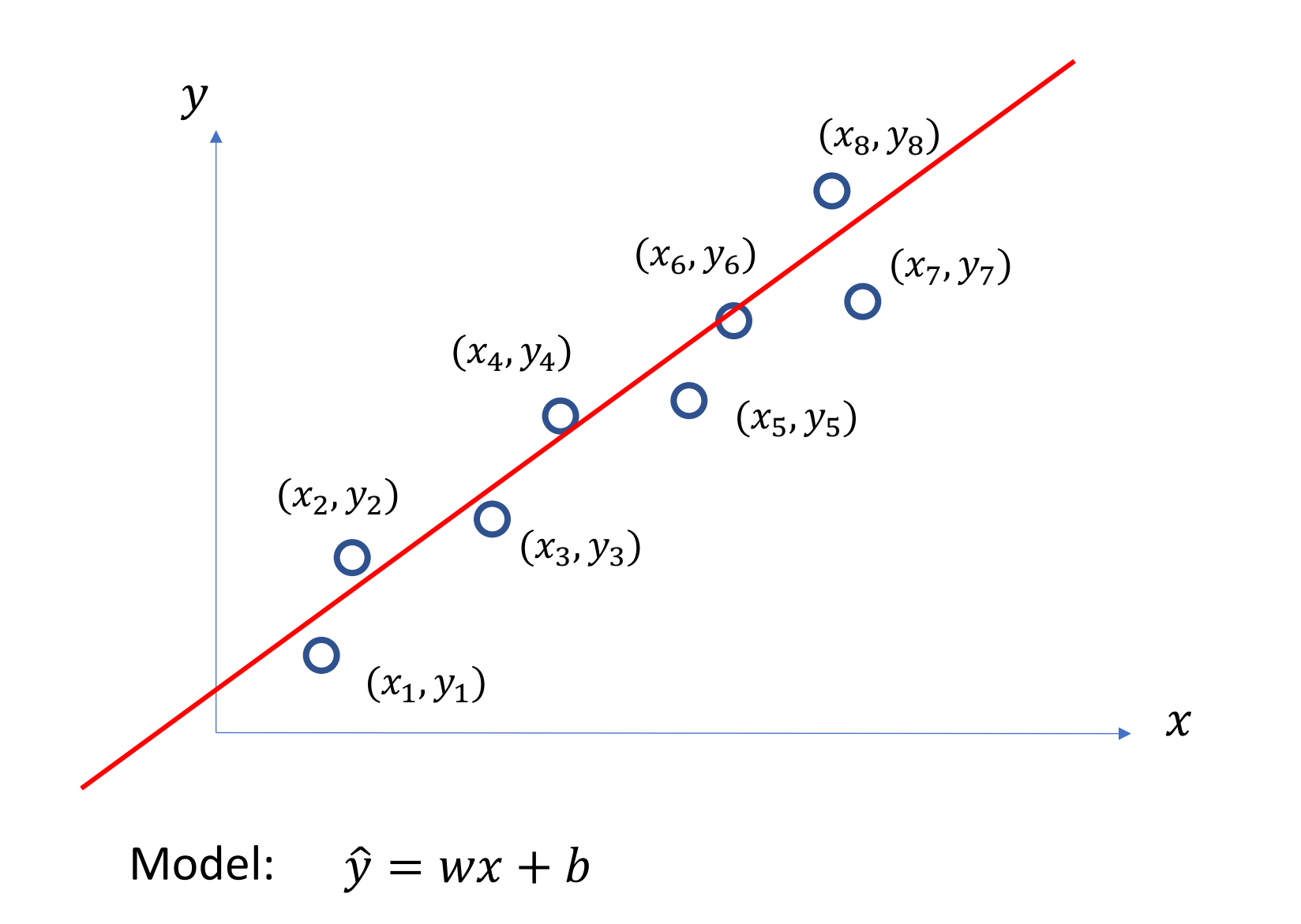

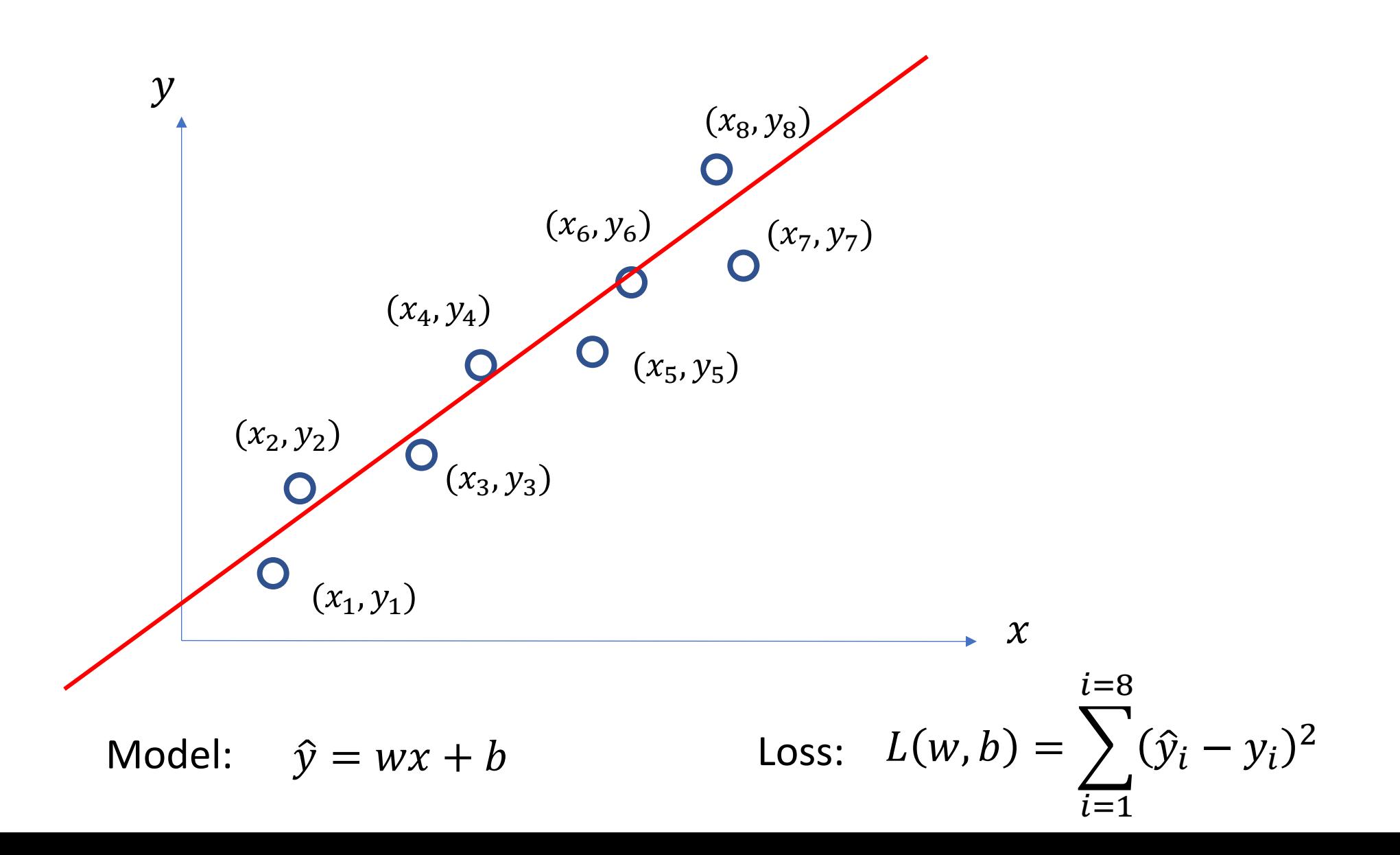

#### **Quadratic Regression**

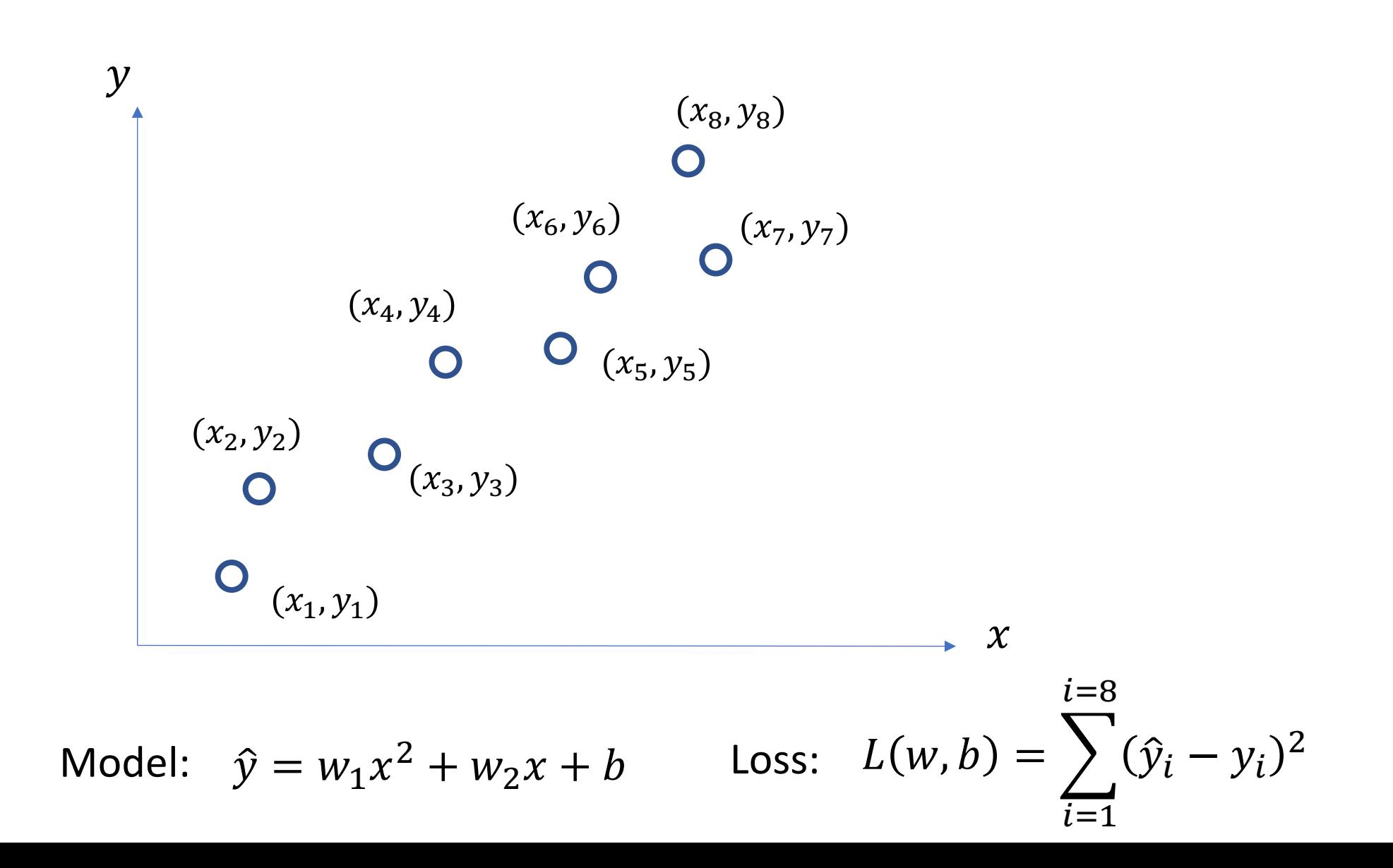

#### n-polynomial Regression

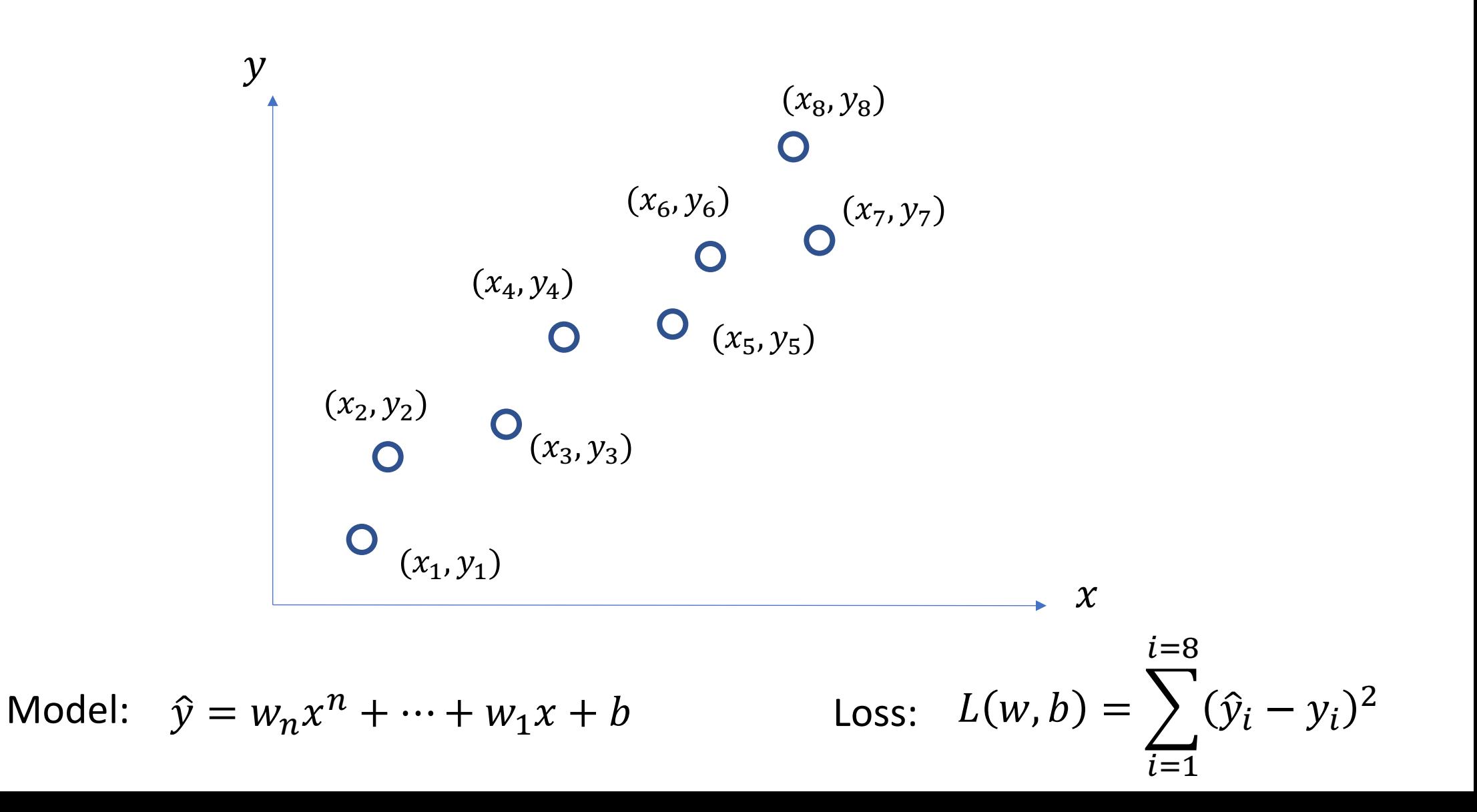

#### Overfitting

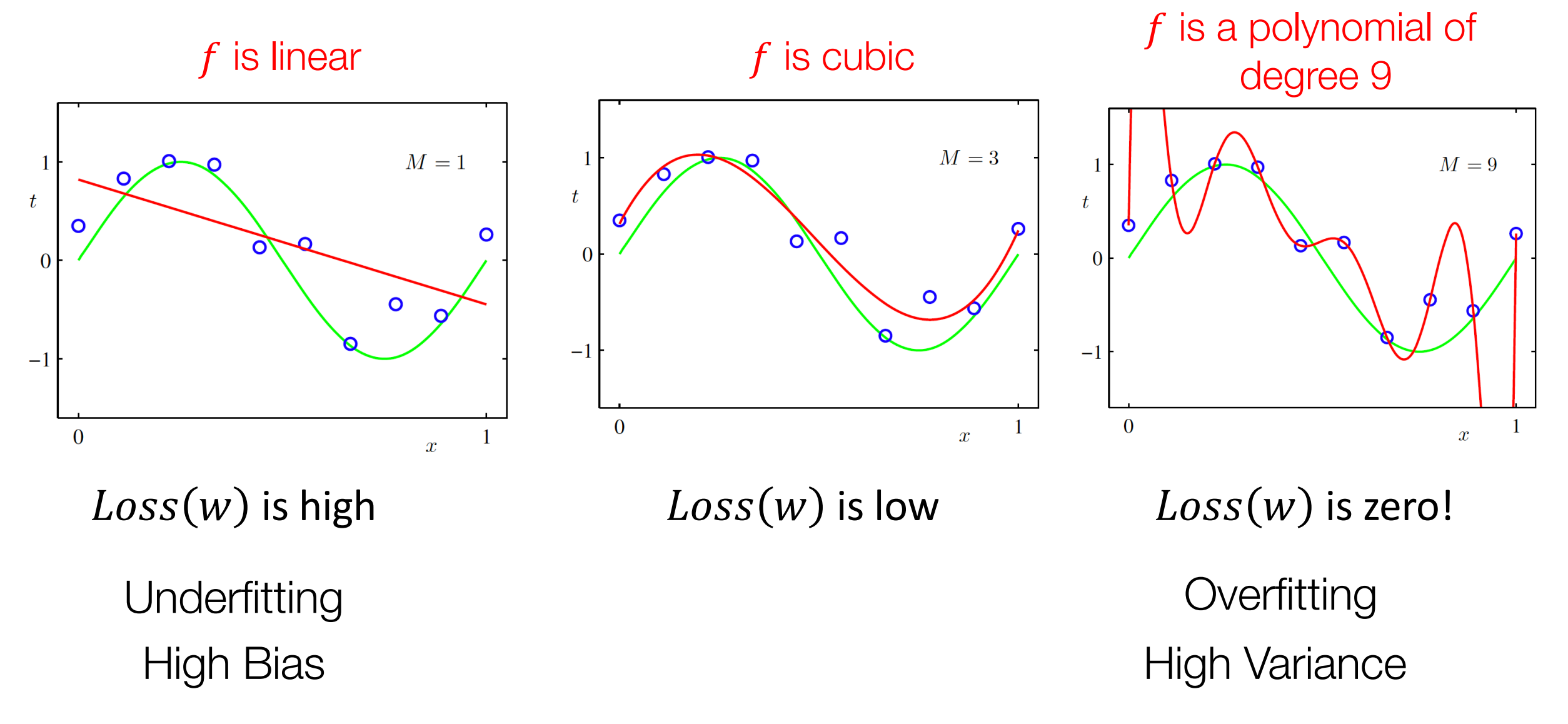

#### (mini-batch) Stochastic Gradient Descent (SGD)

 $\lambda = 0.01$ 

Initialize w and b randomly

$$
l(w, b) = \sum_{i \in B} Cost(w, b)
$$

**for** e = 0, num\_epochs **do**

**for** b = 0, num\_batches **do**

Compute:  $dl(w, b)/dw$  and  $dl(w, b)/db$ 

Update w:  $w = w - \lambda dl(w, b)/dw$ 

Update b:  $b = b - \lambda dl(w, b)/db$ 

**end** Print:  $l(w, b)$  // Useful to see if this is becoming smaller or not. **end**

#### Regularization

- Large weights lead to large variance. i.e. model fits to the training data too strongly.
- Solution: Minimize the loss but also try to keep the weight values small by doing the following:

$$
\color{red}{\text{minimize}}
$$

$$
\text{minimize} \qquad L(w, b) + \alpha \sum_{i} |w_i|^2
$$

#### Regularization

- Large weights lead to large variance. i.e. model fits to the training data too strongly.
- Solution: Minimize the loss but also try to keep the weight values small by doing the following:

minimize  $L($ 

$$
(w, b) + \left|\alpha \sum_{i} |w_{i}|^{2}\right|
$$

Regularizer term e.g. L2- regularizer

#### SGD with Regularization (L-2)

$$
\lambda = 0.01
$$
 
$$
l(w, b) = l(w, b) + \alpha \sum_{i} |w_i|^2
$$

Initialize w and b randomly

**for** e = 0, num\_epochs **do**

**for** b = 0, num\_batches **do**

Compute:  $dl(w, b)/dw$  and  $dl(w, b)/db$ Update w:  $w = w - \lambda dl(w, b)/dw - \lambda aw$ 

Update b:  $b = b - \lambda dl(w, b)/db - \lambda \alpha w$ 

**end** Print:  $l(w, b)$  // Useful to see if this is becoming smaller or not. **end**

#### Revisiting Another Problem with SGD

 $\lambda = 0.01$   $l(w, b) = l(w, b) + \alpha \sum_i |w_i|^2$ 

Initialize w and b randomly

**for** e = 0, num\_epochs **do end** Compute:  $\left| dl(w, b)/dw \right|$  and  $\left| dl(w, b)/db \right|$ Update w:  $w = w - \lambda dl(w, b)/dw - \lambda \alpha w$ Update b:  $b = b - \lambda dl(w, b)/db - \lambda \alpha w$ Print:  $l(w, b)$  // Useful to see if this is becoming smaller or not. **end for**  $b = 0$ , num batches **do** These are only approximations to the true gradient with respect to  $L(w, b)$ 

#### Revisiting Another Problem with SGD

 $\lambda = 0.01$   $l(w, b) = l(w, b) + \alpha \sum_i |w_i|^2$ 

Initialize w and b randomly

**for** e = 0, num\_epochs **do** Compute:  $\left| dl(w, b)/dw \right|$  and  $\left| dl(w, b)/db \right|$ Update w:  $w = w - \lambda dl(w, b)/dw - \lambda \alpha w$ Update b:  $b = b - \lambda dl(w, b)/db - \lambda \alpha w$ Print:  $l(w, b)$  // Useful to see if this is becoming smaller or not. **end for**  $b = 0$ , num batches **do** This could lead to "un-

learning" what has been learned in some previous steps of training.

**end**

#### Solution: Momentum Updates

Initialize w and b randomly

**for** e = 0, num\_epochs **do** Compute:  $\left| dl(w, b)/dw \right|$  and  $\left| dl(w, b)/db \right|$ Update w: Update b:  $b = b - \lambda dl(w, b)/db - \lambda \alpha w$  $w = w - \lambda dl(w, b)/dw - \lambda \alpha w$ Print:  $l(w, b)$  // Useful to see if this is becoming smaller or not. **end for** b = 0, num\_batches **do**

 $\lambda = 0.01$   $l(w, b) = l(w, b) + \alpha \sum_i |w_i|^2$ 

Keep track of previous gradients in an accumulator variable! and use a weighted average with current gradient.

**end**

#### Solution: Momentum Updates

 $\lambda = 0.01$   $\tau = 0.9$ **for** e = 0, num\_epochs **do** Initialize w and b randomly Compute:  $dl(w, b)/dw$ **for**  $b = 0$ , num batches **do** Keep track of previous global  $\nu$ Compute:  $v = \tau v + dl(w, b)/dw + \alpha w$ 

Update w:  $w = w - \lambda v$ 

 $l(w, b) = l(w, b) + \alpha \sum_i |w_i|^2$ 

gradients in an accumulator variable! and use a weighted average with current gradient.

**end** Print:  $l(w, b)$  // Useful to see if this is becoming smaller or not. **end**

#### More on Momentul

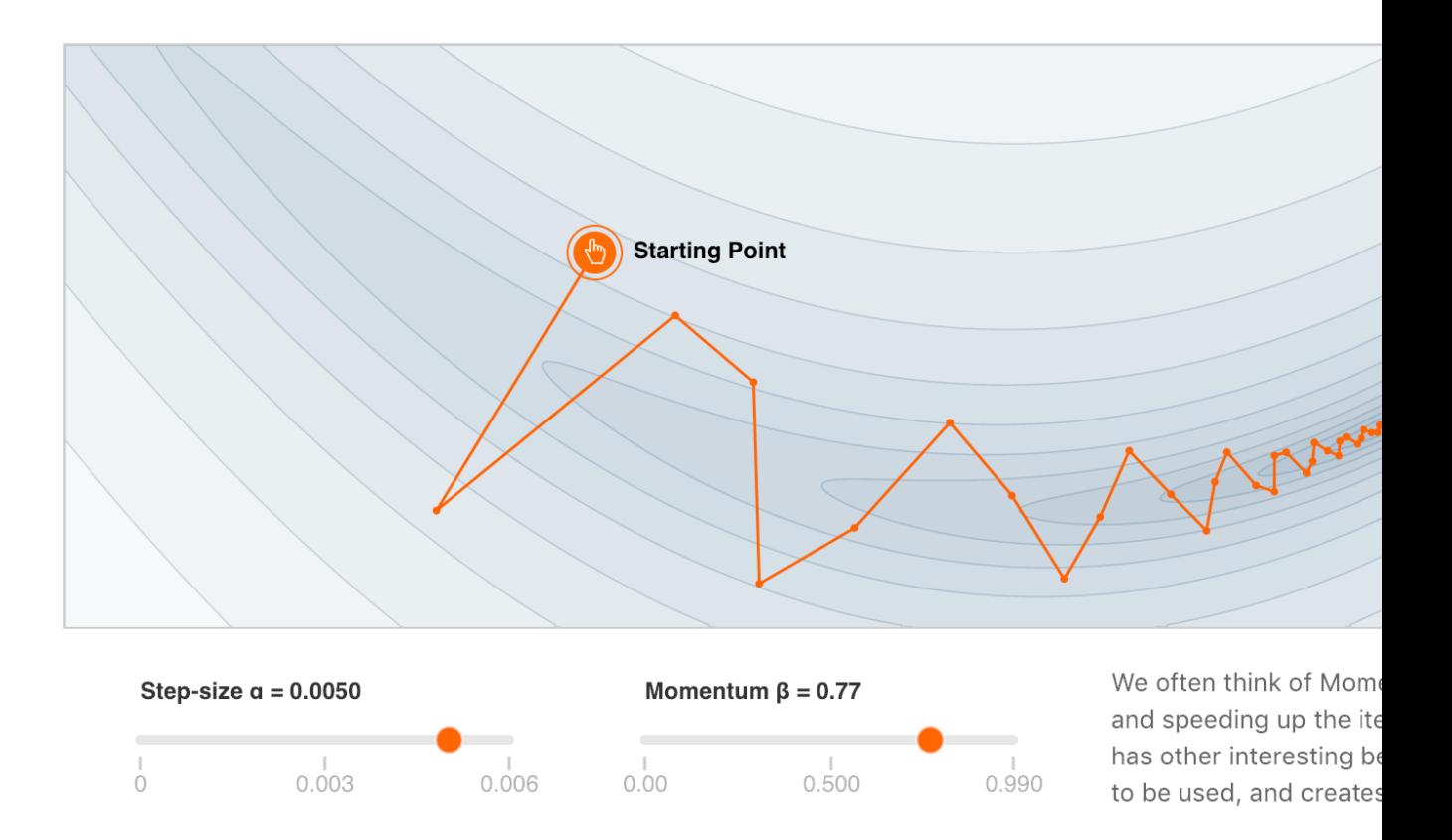

https://distill.pub/2017/momentur

#### Supervised Learning - Classification

#### Training Data National Contract Contract Contract Contract Contract Contract Contract Contract Contract Contract Contract Contract Contract Contract Contract Contract Contract Contract Contract Contract Contract Contract C

**.**

**.**

**.**

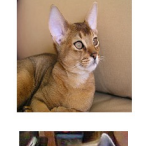

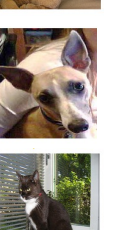

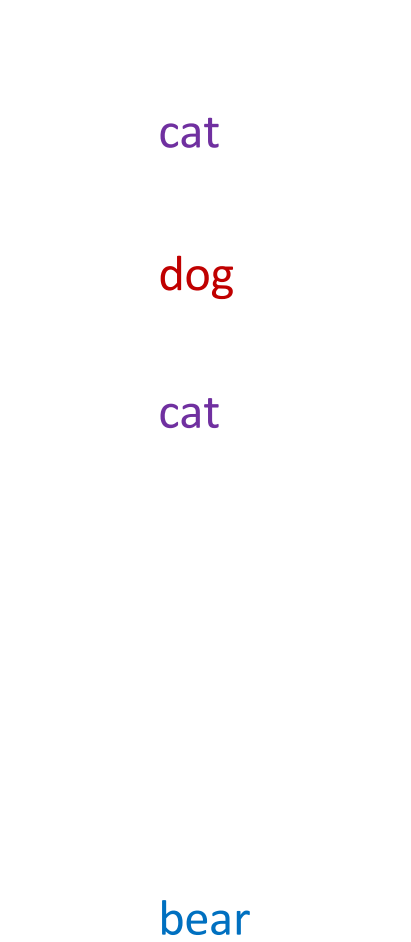

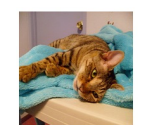

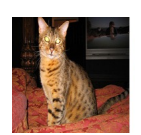

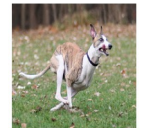

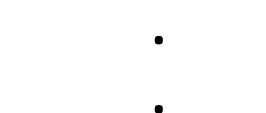

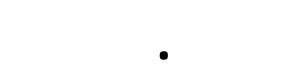

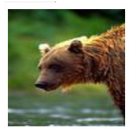

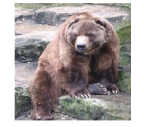

#### **Supervised Learning - Classification**

#### **Training Data**

| $x_1 = \begin{bmatrix} 1 & 0 & 0 \\ 0 & 0 & 0 \\ 0 & 0 & 0 \end{bmatrix}$ | $y_1 = \begin{bmatrix} \cot \\ 1 & 0 \\ 0 & 0 \end{bmatrix}$ |
|---------------------------------------------------------------------------|--------------------------------------------------------------|
| $x_2 = \begin{bmatrix} 1 & 0 & 0 \\ 0 & 0 & 0 \\ 0 & 0 & 0 \end{bmatrix}$ | $y_2 = \begin{bmatrix} \cos \\ 1 & 0 \\ 0 & 0 \end{bmatrix}$ |
| $x_3 = \begin{bmatrix} 1 & 0 & 0 \\ 0 & 0 & 0 \\ 0 & 0 & 0 \end{bmatrix}$ | $y_3 = \begin{bmatrix} \cot \\ 1 & 0 \\ 0 & 0 \end{bmatrix}$ |

 $\bullet$ 

 $\bullet$ 

 $\bullet$ 

$$
x_n = \begin{bmatrix} 1 & 1 \\ 1 & 1 \end{bmatrix} \qquad y_n = \begin{bmatrix} \text{bear} \end{bmatrix}
$$

#### Supervised Learning - Classification

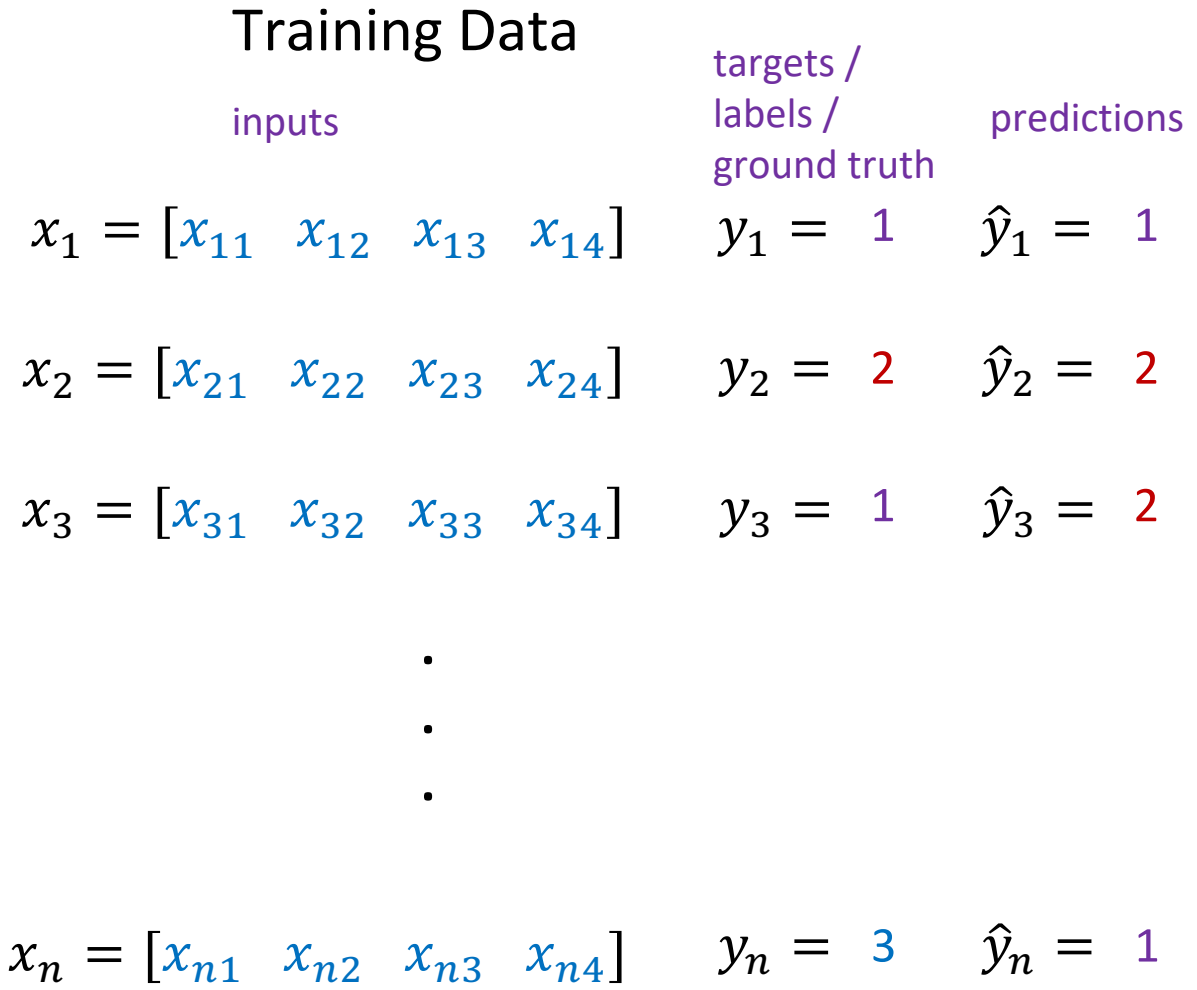

We need to find a function that maps *x* and *y* for any of them.

$$
\widehat{y}_i = f(x_i; \theta)
$$

How do we "learn" the parameters of this function? We choose ones that makes the following quantity small:

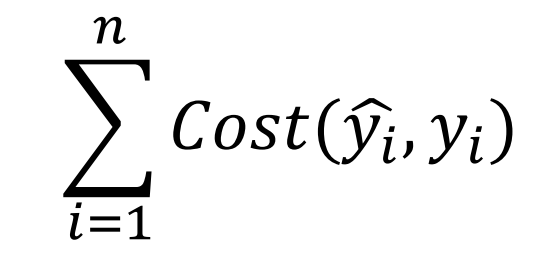

#### Questions?